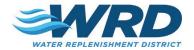

## FACILITY RENTAL REQUEST FORM

Please complete this application to submit your request to rent a facility at the Albert Robles Center (ARC) located in the City of Pico Rivera. Submission of this application does not guarantee the facility. Please submit a completed form to Jackie Ramirez at jramirez@wrd.org or submit an application via the online form here.

| Jackie Ramirez at <u>iramirezewird.org</u> or submit an application via t |                    |                                     |          |                         |
|---------------------------------------------------------------------------|--------------------|-------------------------------------|----------|-------------------------|
| CONTACT INFORMATION                                                       |                    |                                     |          |                         |
| NAME OF ORGANIZATION/PUMPER:                                              | IN THE WRD SERVICE |                                     | VICE     |                         |
|                                                                           | AREA?              |                                     |          | DATE:                   |
|                                                                           | _                  | _                                   |          |                         |
|                                                                           | YES 🗌 NC           |                                     |          |                         |
|                                                                           |                    |                                     |          | TITLE:                  |
| CONTACT NAME:                                                             |                    |                                     |          |                         |
|                                                                           |                    |                                     |          |                         |
| PHONE NUMBER:                                                             | ALTERNAT           | EPHO                                | JNE NU   | JMBER:                  |
| EMAIL:                                                                    |                    |                                     |          |                         |
|                                                                           | -                  |                                     |          |                         |
|                                                                           | CITY, STATE, ZIP:  |                                     |          |                         |
| ADDRESS                                                                   |                    |                                     |          |                         |
| EVENT INFORMATION                                                         |                    |                                     |          |                         |
|                                                                           | TIME OF E          | TIME OF EVENT (EXCLUDE SET UP TIME) |          |                         |
| EVENT DAY(S)/DATE(S) REQUESTED                                            |                    |                                     |          |                         |
| (MON-WED UNAVAILABLE):                                                    |                    | _                                   |          |                         |
|                                                                           | START TIME         | E:                                  | :A       | M/PM                    |
|                                                                           |                    | END TIME:AM/PM                      |          |                         |
|                                                                           | END TIME:          | :                                   | AN       |                         |
| FACILITY REQUESTED                                                        |                    |                                     |          |                         |
|                                                                           |                    |                                     |          |                         |
| ARC Full Multipurpose Room (Capacity: 108-240)                            |                    |                                     |          |                         |
|                                                                           |                    |                                     |          |                         |
| ARC 1/3 Multipurpose Room (Capacity: 36-80)                               |                    |                                     |          |                         |
| ARC 2/3 Multipurpose Room (Capacity: 72-160)                              |                    |                                     |          |                         |
|                                                                           |                    |                                     |          |                         |
| Conference Room (Capacity: 14)                                            |                    |                                     |          |                         |
| IN A FEW WORDS, DESCRIBE THE EVENT:                                       |                    |                                     |          |                         |
|                                                                           |                    |                                     |          |                         |
|                                                                           |                    |                                     |          |                         |
|                                                                           |                    |                                     |          |                         |
|                                                                           |                    |                                     |          |                         |
|                                                                           |                    |                                     |          |                         |
|                                                                           |                    |                                     |          |                         |
|                                                                           |                    |                                     |          |                         |
|                                                                           |                    |                                     |          |                         |
|                                                                           |                    |                                     |          |                         |
|                                                                           |                    |                                     |          |                         |
|                                                                           |                    |                                     |          |                         |
|                                                                           |                    |                                     |          |                         |
|                                                                           |                    |                                     |          |                         |
|                                                                           |                    |                                     |          |                         |
|                                                                           |                    |                                     |          |                         |
|                                                                           |                    |                                     |          |                         |
|                                                                           |                    |                                     |          |                         |
| ADDITIONAL DETAILS                                                        |                    |                                     |          |                         |
| 1. Will you be using one of our preferred catering vendors?               | □ Yes              |                                     | No (If ) | no, liability insurance |
| In this you be using one of our preferred catering vehicles:              |                    |                                     | quired   |                         |
| 2. Will you need to display a presentation? (ex: powerpoint)              |                    |                                     | No<br>No | /                       |
| (If yes, computers/laptops are not available, please bring your           |                    |                                     |          |                         |
| own laptop/device, we have audio and visual equipment                     |                    |                                     |          |                         |
| available)                                                                |                    |                                     |          |                         |
|                                                                           |                    |                                     |          |                         |